# **ClearCase**

Quick Reference Release 4.0 and later

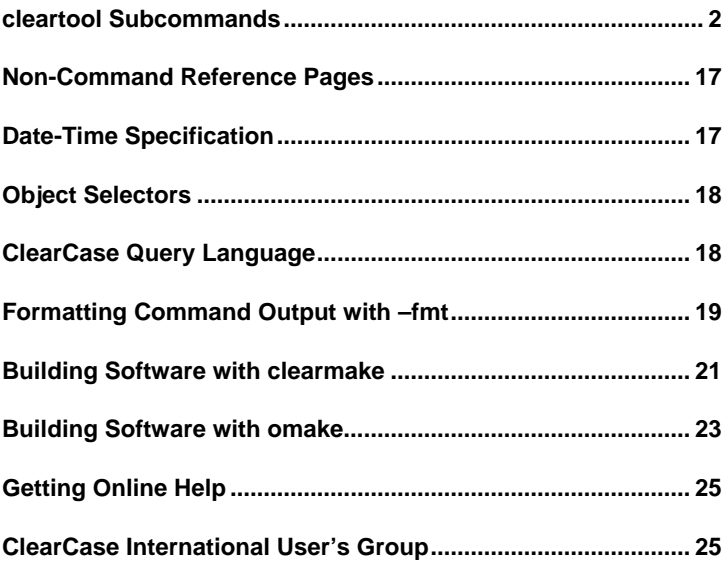

Copyright © 1992, 1999 Rational Software Corporation, All rights reserved. 800-012619-000

## **cleartool Subcommands**

```
annotate Annotates lines of a text file with time stamps
ann⋅otate [ –a⋅ll | –rm ] [ –nco ] [ –out pname ]
  [ –s⋅hort | –l⋅ong | –fmt format[,hdr-format[,elide-format ] ] ]
  [ –rmf⋅mt rm-format ] [ –nhe⋅ader ] [ –nda⋅ta | –f⋅orce ] pname ...
apropos (UNIX ONLY) Extracts reference page summaries, glossary
                       definitions
apr⋅opos topic ...
apr⋅opos –glo⋅ssary [ topic-args ]
catcr Displays a config record
catcr [ –r⋅ecurse | –fla⋅t | –uni⋅on | –che⋅ck [ –uni⋅on ] | –mak⋅efile ]
  [ –sel⋅ect do-leaf-pattern ] [ –ci ] [ –typ⋅e { f | d | l } ... ]
  [ –ele⋅ment_only ] [ –vie⋅w_only ] [ –cri⋅tical_only ] [ –nam⋅e tail-pattern ]
 [ –zer⋅o ] [ –wd ] [ –nxn⋅ame ] [ –l⋅ong | –s⋅hort ] do-pname ...
catcs Displays a config spec
catcs [ –tag view-tag ]
cd Changes the current working directory
cd [ dir-pname ]
chactivity Changes a UCM activity
chact⋅ivity [ –c⋅omment comment | –cfi⋅le pname | –cq⋅uery | –cqe⋅ach
  | –nc⋅omment ] { [ –hea⋅dline headline activity-selector ... ]
  | [ –fcs⋅et src-activity-selector –tcs⋅et dest-activity-selector
  version-pname[,... ] ] }
chbl Changes a UCM baseline
chbl [ –c⋅omment comment | –cfi⋅le comment-file-pname | –cq⋅uery
  | –cqe⋅ach | –nc⋅omment ] { [ –inc⋅remental | –fu⋅ll ]
  [-level promotion-level] } baseline-selector ...
checkin Creates a permanent new version of an element
checkin | ci [ –c⋅omment comment | –cfi⋅le comment-file-pname | –cq⋅uery
  | –cqe⋅ach | –nc⋅omment ] [ –nwa⋅rn ] [ –cr ] [ –pti⋅me ] [ –kee⋅p | –rm ]
  [ –fro⋅m source-pname ] [ –ide⋅ntical ]
  { –cact | activity-selector ... | pname ... }
checkout Creates a view-private, modifiable copy of a version
checkout | co [ –res⋅erved | –unr⋅eserved [ –nma⋅ster ] ]
  [ –out dest-pname | –nda⋅ta ] [ –pti⋅me ]
  [ –bra⋅nch branch-pname | –ver⋅sion ] [ –nwa⋅rn ]
  [ –c⋅omment comment | –cfi⋅le comment-file-pname | –cq⋅uery
  | –cqe⋅ach | –nc⋅omment ] [–q⋅uery | –nq⋅uery] pname ...
checkvob Finds and fixes problems with VOBs, hyperlinks, or
                       global types
checkvob [ –vie⋅w view-tag ] [ –log log-dir-pname ] [ –fix [ –f⋅orce ]
  [ –ign⋅ore ] ] [ –dat⋅a ] [ –pro⋅tections ] [ –deb⋅ris ] [ –set⋅up ]
  { –poo⋅l [ –sou⋅rce ] [ –der⋅ived ] [ –cle⋅artext ]
  { vob-stg-pname | pname-in-vob } | [ –loc⋅k ] file-pname ... }
checkvob –hli⋅nks [ –to | –fro⋅m ] [ –hlt⋅ype hltype-selector ]
  [ –f⋅orce ] [ –pna⋅me ] object-selector ...
checkvob –glo⋅bal [ –log log-pname ] [ –fix [ –f⋅orce ] ]
  [ –acq⋅uire ] [ –pro⋅tections ] [ –loc⋅k | –unl⋅ock ]
  { vob-selector | global-type-selector }
```
**chevent** Modifies a comment string in an event record **chevent** [ **–c**⋅**omment** comment | **–cfi**⋅**le** comment-file-pname | **–cq**⋅**uery** | **–cqe**⋅**ach** | **–nc**⋅**omment** ] [ **–app**⋅**end** | **–ins**⋅**ert** | **–rep**⋅**lace** ] { **–eve**⋅**nt** [ **–inv**⋅**ob** vob-selector ] event-ID ... | [ **–pna**⋅**me** ] pname ... | object-selector ... } **chflevel** Raises the feature level of a VOB **chflevel** [**–f**⋅**orce**] **–auto chflevel –rep**⋅**lica** feature-level replica-selector **chflevel** [**–f**⋅**orce**] [**–ove**⋅**rride**] **–fam**⋅**ily** feature-level vob-selector **chfolder** Modifies a UCM folder **chfolder** [ **–c**⋅**omment** comment | **–cfi**⋅**le** comment-file-pname | **–cq**⋅**uery** | **–cqe**⋅**ach** | **–nc**⋅**omment** ] { [ **–tit**⋅**le** title ] [ **–to** to-folder-selector ] } folder-selector ... **chmaster** Transfers mastership of VOB-database object **chmaster** [ **–c**⋅**omment** comment | **–cfi**⋅**le** comment-file-pname | **–cq**⋅**uery** | **–cqe**⋅**ach** | **–nc**⋅**omment** ] { master-replica-selector object-selector ... | master-replica-selector [ **–pname** ] branch-or-element-pname ... | **–def**⋅**ault** [ **–pname** ] branch-pname ... | **–def**⋅**ault** brtype-selector ... | **–all** [ **–force** old-replica-selector ] [ **–l**⋅**ong** ] master-replica-selector } **chpool** Changes the storage pool to which an element is assigned **chpool** [ **–f**⋅**orce** ] [ **–c**⋅**omment** comment | **–cfi**⋅**le** comment-file-pname | **–cq**⋅**uery** | **–cqe**⋅**ach** | **–nc**⋅**omment** ] pool-selector pname ... **chproject** Modifies a UCM project **chproject** [ **–c**⋅**omment** comment | **–cfi**⋅**le** pname | **–cq**⋅**uery** | **–cqe**⋅**ach** | **–nc**⋅**omment** ] { [ **–tit**⋅**le** title ] [ **–amo**⋅**dcomp** component-selector[,... ] ] [ **–to** to-folder-selector ] [ **–reb**⋅**ase**-**level** promotion-level ] [ **–policy** policy-keyword[,...] ] [ **–npolicy** policy-keyword[,...] ] [ **–crm**⋅**enable** ClearQuest-user-database-name | **–ncr**⋅**menable** ] } project-selector ... **chstream** Modifies a UCM stream **chstream** [ **–c**⋅**omment** comment | **–cfi**⋅**le** pname | **–cq**⋅**uery** | **–cqe**⋅**ach** | **–nc**⋅**omment** ] [ **–title** title ] stream-selector ... **chtype** Changes an element's type/renames a branch **chtype** [ **–c**⋅**omment** comment | **–cfi**⋅**le** comment-file-pname | **–cq**⋅**uery** | **–cqe**⋅**ach** | **–nc**⋅**omment** ] [ **–f**⋅**orce** ] type-selector { [ **–pna**⋅**me** ] pname ... | object-selector ... } **chview** Changes the properties of a view **chview** { [ **–cac**⋅**hesize** size ] [ **–sha**⋅**reable\_dos** | **–nsh**⋅**areable\_dos** ] [ **–reado**⋅**nly** | **–readw**⋅**rite** ] } { **–cvi**⋅**ew** | view-tag } **cptype** Makes a copy of a type object **cptype** [ **–c**⋅**omment** comment | **–cfi**⋅**le** comment-file-pname | **–cq**⋅**uery** | **–cqe**⋅**ach** | **–nc**⋅**omment** ] [ **–rep**⋅**lace** ] existing-type-selector new-type-selector

```
deliver Delivers changes in a UCM development stream to<br>the against integrating thream
                        the project's integration stream
deliver [ –str⋅eam from-stream-selector ] –g⋅raphical
deliver [ –str⋅eam from-stream-selector ] [ –to integration-view-tag ]
  [ –pre⋅view [ –l⋅ong | –s⋅hort ] ]
  [ –act⋅ivities activity-selector[,...] ] [ –com⋅plete ] [ –gm ⋅erge | –ok ]
  [ –q⋅uery | –abo⋅rt | –qal⋅l ] [ –ser⋅ial ] [ –f⋅orce ]
deliver [ –str⋅eam from-stream-selector ] { –can⋅cel | –sta⋅tus [ –l⋅ong ] }
deliver [ –str⋅eam from-stream-selector ]
  { –res⋅ume [ –com⋅plete ] | –com⋅plete }
  [ –gm ⋅erge | –ok ] [ –q⋅uery | –ab⋅ort | –qal⋅l ] [ –ser⋅ial ] [ –f⋅orce ]
describe Describes an object
des⋅cribe –g⋅raphical { object-selector | pname } ...
des⋅cribe [ –local ] [ –l⋅ong | –s⋅hort | –fmt format-string ]
  [ –ala⋅bel { label-type-selector [,...] | –all } ]
  [ –aat⋅tr { attr-type-selector [,...] | –all } ]
  [ –ahl⋅ink { hlink-type-selector [,...] | –all } ]
  { [ –cvi⋅ew ] [ –ver⋅sion version-selector | –anc⋅estor ]
  [ –ihl⋅ink { hlink-type-selector [,...] | –all } ]
  [ –pre⋅decessor ] [ –pna⋅me ] pname ...
  | –typ⋅e type-selector ...
  | –cact | object-selector ... }
diff Compares files or versions of an element
diff –g⋅raphical [ –tin⋅y ] [ –hst⋅ack | –vst⋅ack ] [ –pre⋅decessor ]
  [ –opt⋅ions pass-through-opts ] pname ...
diff [ –ser⋅ial_format | –dif⋅f_format | –col⋅umns n ]
  [ –opt⋅ions pass-through-opts ] [ –pre⋅decessor] pname ...
(UNIX ONLY) diff [ –tin⋅y | –win⋅dow ] [ –ser⋅ial_format | –dif⋅f_format
  | –col⋅umns n ] [ –opt⋅ions pass-through-opts ] [ –pre⋅decessor]
  pname ...
diffbl Compares UCM baselines or streams
diffbl [ –act⋅ivities ] [ –ver⋅sions ] [ –fir⋅st_only ]
  { baseline-selector1 | stream-selector1 }
  { baseline-selector2 | stream-selector2 }
diffcr Compares configuration records
diffcr [ –r⋅ecurse | –fla⋅t ] [ –sel⋅ect do-leaf-pattern ] [ –ci ]
  [ –typ⋅e { f | d | l } ... ] [ –ele⋅ment_only ] [ –vie⋅w_only ]
  [ –cri⋅tical_only ] [ –nam⋅e tail-pattern ] [ –wd ] [ –nxn⋅ame ]
  [ –l⋅ong | –s⋅hort ] do-pname-1 do-pname-2
dospace Reports on VOB disk space used for shared DOs
dospace [ –upd⋅ate ] [ –sin⋅ce date-time ] [ –bef⋅ore date-time ]
  [ –ref⋅erences {0,1,n} ] [ –top number | –a⋅ll ] [ –siz⋅e size ]
  [ –reg⋅ion network-region ] [ –poo⋅l pool-name ] vob-tag ...
dospace [ –upd⋅ate ] –dum⋅p [ –reg⋅ion network-region ] vob-tag...
dospace –gen⋅erate [ –scr⋅ub days ] [ vob-tag ... ]
edcs Edits a config spec
edcs [ –tag view-tag ] [ file ]
edcs [ file ]
endview Deactivates a view
endview [ –ser⋅ver ] view-tag
```

```
file Displays the element type ClearCase would use for
                       a file
file [ –invob pname ] [ –all ] pname...
find Selects objects from a directory hierarchy
find pname ... selection-options action-options
find [ pname... ] –a⋅ll [ –vis⋅ible | –nvi⋅sible ] selection-options action-options
find –avo⋅bs [ –vis⋅ible | –nvi⋅sible ] selection-options action-options
selection-options:
  –nam⋅e pattern
  –dep⋅th | –nr⋅ecurse | –d⋅irectory
  –cvi⋅ew
  –use⋅r login-name
  –gro⋅up group-name
  –typ⋅e { f | d | l } ...
  –fol⋅low
  –nxn⋅ame
  –ele⋅ment query
  –bra⋅nch query
  –ver⋅sion query
action-options (at least one required, multiple allowed):
  –pri⋅nt
  –exe⋅c command-invocation
  –ok command-invocation ...
findmerge Finds files requiring a merge and performs merge
findm⋅erge { pname ... | [ pname ... ] –a⋅ll | –avo⋅bs | activity-selector ...
  –fcs⋅ets }
  { –fta⋅g view-tag | –fve⋅rsion version-selector | –fla⋅test }
  [ –dep⋅th | –nr⋅ecurse | –d⋅irectory ] [ –fol⋅low ] [ –vis⋅ible ]
  [ –use⋅r login-name ] [ –gro⋅up group-name ] [ –typ⋅e { f | d | fd } ]
  [ –nam⋅e pattern ] [ –ele⋅ment query ]
  [ –nze⋅ro ] [ –nba⋅ck ] [ –why⋅not ] [ –log pname ]
  [ –c⋅omment comment | –cfi⋅le comment-file-pname | –cq⋅uery
  | –cqe⋅ach | –nc⋅omment ]
  [ –unr⋅eserved ] [ –q⋅uery | –abort | –qal⋅l ] [ –ser⋅ial ]
  { –pri⋅nt [ –l⋅ong | –s⋅hort | –nxn⋅ame ]
    | –mer⋅ge | –okm⋅erge | –g⋅raphical | –gm ⋅erge | –okg⋅merge
    | –exe⋅c command-invocation
    | –ok command-invocation
    | –co
  } ...
get copies a version of a file element to a snapshot
                       view
get –to dest-pname pname
getcache Displays cache information
getcache –vie⋅w [ –a⋅ll | –s⋅hort ] [ –reset ] { –cvi⋅ew | view-tag }
getcache –vie⋅w –hos⋅t
getcache –vie⋅w –sit⋅e
```

```
getcache –mvfs [ –s⋅hort ]
```

```
getlog Displays log files
getlog –g⋅raphical [ –hos⋅t hostname | –cvi⋅ew | –tag view-tag
  | –vob pname-in-vob ]
getlog [ –las⋅t [ #_lines ] | –fu⋅ll | –sin⋅ce date-time | –aro⋅und date-time
  [ #_minutes ] ] [ –hos⋅t hostname | –cvi⋅ew | –tag view-tag
  | –vob pname-in-vob ] { –inq⋅uire | –a⋅ll | log-name ... }
getlog –inq⋅uire
help Displays help on cleartool command usage
h⋅elp [ command-name ]
command-name –h⋅elp
hostinfo Displays configuration data for ClearCase hosts
hostinfo [ –l⋅ong ] [ –pro⋅perties [ –ful⋅l ] ] [ hostname ... ]
hyperhelp (UNIX ONLY) Displays a help file
hyperhelp [ helpfile ] [ –display ]
hyperhelp –version
In Creates a VOB hard link or VOB symbolic link
ln [ –s⋅link ] [–c⋅omment comment | –cfi⋅le comment-file-pname | –cq⋅uery
  | –cqe⋅ach | –nc⋅omment ]
  [ –nco [ –f⋅orce ] ] pname link-pname
ln [ –s⋅link ] [ –c⋅omment comment | –cfi⋅le comment-file-pname | –cq⋅uery
  | –cqe⋅ach | –nc⋅omment ]
  [ –nco [ –f⋅orce ] ] pname [ pname ... ] target-dir-pname
lock Locks an object
lock [ –rep⋅lace ] [ –nus⋅ers login-name[,...] | –obs⋅olete ]
  [ –c⋅omment comment | –cfi⋅le comment-file-pname | –cq⋅uery
  | –cqe⋅ach | –nc⋅omment ] { [ –pna⋅me ] pname ... | object-selector ... }
ls Lists VOB-resident and view-private objects
ls [ –r⋅ecurse | –d⋅irectory ] [ –l⋅ong | –s⋅hort ] [ –vob⋅_only | –vie⋅w_only ]
  [ –nxn⋅ame ] [ –vis⋅ible ] [ pname ... ]
lsactivity Lists information about UCM activities
lsact⋅ivity [ –s⋅hort | –l⋅ong | –fmt format-string |
   –anc⋅estor [ –fmt format-string ] [ –dep⋅th depth ] ]
  [ –inv⋅ob vob-selector | –in stream-selector-name
  | –cac⋅t | [ –cac⋅t ] –vie⋅w view-tag | –cvi⋅ew | activity-selector ...]
lsbl Lists information about a UCM baseline
lsbl [ –s⋅hort | –l⋅ong | –fmt format-string ] [ –tre⋅e ]
  [ –lev⋅el promotion-level | [ –ltl⋅evel promotion-level ]
  [ –gtl⋅evel promotion-level ] ]
  [ –str⋅eam stream-selector | –com⋅ponent component-selector ]
lsbl [ –s⋅hort | –l⋅ong | –fmt format-string ] [ –tre⋅e ] [ baseline-selector ... ]
lscheckout Lists element checkouts
(WINDOWS ONLY) lsc⋅heckout –g⋅raphical pname
lsc⋅heckout | lsco [ –l⋅ong | –s⋅hort | –fmt format-string ] [ –cvi⋅ew ]
  [ –brt⋅ype branch-type-selector ] [ –me | –use⋅r login-name ]
  [ –r⋅ecurse | –d⋅irectory | –a⋅ll | –avo⋅bs ] [ –are⋅plicas ] [ pname ... ]
lsclients Lists clients for a license or registry server host
lsclients –hos⋅t hostname [ –typ⋅e { registry | license | all } ]
  [ –s⋅hort | –l⋅ong ]
```

```
lscomp Lists information for a UCM component
lscomp [ –s⋅hort | –l⋅ong | –fmt format-string | –tre⋅e ]
  [ –inv⋅ob vob-selector | component-selector ...]
lsdo Lists derived objects
lsdo [ –r⋅ecurse ] [ –me ] [ –l⋅ong | –s⋅hort | –fmt format-string ] [ –zer⋅o ]
  [ –sti⋅me | –sna⋅me ] [ –nsh⋅areable_dos ] [ pname ... ]
lsfolder Lists information about UCM folders
lsfolder [ –s⋅hort | –l⋅ong | –fmt format-string
  | –tre⋅e [ –fmt format-string ] [ –dep⋅th depth ]
  | –anc⋅estor [ –fmt format-string ] [ –dep⋅th depth ] ]
  [ –inv⋅ob vob-selector | –in folder-selector
  | –vie⋅w view-tag | –cvi⋅ew | folder-selector ...]
lshistory Lists the history of an element or other object
lsh⋅istory –g⋅raphical [ –nop⋅references [ [ –min⋅or ] [ –nco ]
  [ –sin⋅ce date-time ] [ –use⋅r login-name ]
  [ –bra⋅nch branch-type-selector ] ] ]
  [ [ –r⋅ecurse | –d⋅irectory | –a⋅ll | –avo⋅bs ]
  [ –pna⋅me ] pname ... | object-selector ... ]
lsh⋅istory [ –l⋅ong | –s⋅hort | –fmt format-string ] [ –eve⋅ntid ]
  [ –min⋅or ] [ –nco ] [ –las⋅t [ num-events ] ]
  [ –sin⋅ce date-time ] [ –me | –use⋅r login-name ]
  [ –bra⋅nch branch-type-selector ]
  [ [ –r⋅ecurse | –d⋅irectory | –a⋅ll | –avo⋅bs | –local ]
  [ –pna⋅me ] pname ... | object-selector ... ]
lslock Lists locks
lslock [ –local ] [ –l⋅ong | –s⋅hort | –fmt format-string ] [ –obs⋅olete ]
  [ [ –a⋅ll ] [ –pna⋅me ] pname ... | object-selector ... ]
lspool Lists storage pools
lspool [ –l⋅ong | –s⋅hort | –fmt format-string ] [ –obs⋅olete ]
  [ –inv⋅ob vob-selector | pool-selector ... ]
lsprivate Lists view-private objects
lsp⋅rivate [ –tag view-tag ][ –inv⋅ob vob-selector ] [ –l⋅ong | –s⋅hort ]
  [ –siz⋅e ] [ –age ] [ –co ] [ –do ] [ –oth⋅er ]
lsproject Lists information about a UCM project
lsproject [ –s⋅hort | –l⋅ong | –fmt format-string
  | –tre⋅e [ –fmt format-string ] [ –dep⋅th depth ]
  | –anc⋅estor [ –fmt format-string ] [ –dep⋅th depth ] ]
  [ –inv⋅ob vob-selector | –in folder-selector
  | –vie⋅w view-tag | –cvi⋅ew | project-selector ... ]
lsregion Lists ClearCase network regions
lsregion [ –s⋅hort | –l⋅ong ] [ 'region-tag-pattern' ... ]
lsreplica Lists VOB replicas
lsrep⋅lica [ –l⋅ong | –s⋅hort | –fmt format ]
  [ –sib⋅lings | [ –sib⋅lings ] –invob vob-selector | replica-selector ... ]
lsstorage (WINDOWS
ONLY)
                        Lists file-system locations for creating view and
                        VOB storage directories
lsstorage [ –s⋅hort | –l⋅ong ] [ –vie⋅w | –vob ]
  [ –reg⋅ion network-region ] [ –hos⋅t hostname ] [ storage-global-pname ]
```

```
lsstream Lists information about UCM streams
lsstream [ –s⋅hort | –l⋅ong | –fmt format-string
  | –tre⋅e [ –fmt format-string ] [ –dep⋅th depth ]
  | –anc⋅estor [ –fmt format-string ] [ –dep⋅th depth ] ]
  [ –inv⋅ob vob-selector | –in project-selector
  | –vie⋅w view-tag | –cvi⋅ew | stream-selector ... ]
lstype Lists type objects
lstype [ –local ] [ –l⋅ong | –s⋅hort | –fmt format-string ] [ –obs⋅olete ]
  { –kin⋅d type-kind [ –inv⋅ob vob-selector ] | type-selector ... }
lsview Lists view registry entries
lsview [ –s⋅hort | –l⋅ong ] [ –hos⋅t hostname ]
  [ –pro⋅perties [ –ful⋅l ] | –age ] [ –reg⋅ion network-region ]
  [ –cview | view-tag ... | –sto⋅rage view-storage-dir-pname ...
  | –uui⋅d view-uuid ]
lsvob Lists VOB registry entries
lsvob –g⋅raphical [ –reg⋅ion network-region ]
lsvob [ –s⋅hort | –l⋅ong ] [ –hos⋅t hostname ] [ –reg⋅ion network-region ]
  [ vob-tag ... | –sto⋅rage vob-storage-dir-pname ... | –uui⋅d vob-uuid ]
lsvtree Lists the version tree of an element
lsvtree –g⋅raphical [ –a⋅ll ] [ –nme⋅rge ] [ –nco ] pname ...
(UNIX ONLY) lsvtree –g⋅raphical [ –a⋅ll ] [ –nme⋅rge ] [ –nco ]
  [ –opt⋅ions pass-through-opts ] pname ...
lsvtree [ –nr⋅ecurse ] [ –s⋅hort ] [ –a⋅ll ] [ –mer⋅ge ] [ –nco ] [ –obs⋅olete ]
  [ –bra⋅nch branch-pname ] pname ...
man Displays a ClearCase reference page
man [ command_name ]
(UNIX ONLY) man [ –g⋅raphical ] [ command_name ]
merge Merges versions of an element
(UNIX ONLY) merge { –out output-pname | –to contrib-&-result-pname }
  [ –g⋅raphical [ –tin⋅y ]
  | [ –tin⋅y | –win⋅dow ] [ –ser⋅ial_format | –dif⋅f_format | –col⋅umns n ] ]
  [ –bas⋅e pname | –ins⋅ert | –del⋅ete ] [ –nda⋅ta | –nar⋅rows ] [ –rep⋅lace ]
  [ –q⋅uery | –abo⋅rt | –qal⋅l ]
  [ –c⋅omment comment | –cfi⋅le comment-file-pname | –cq⋅uery
  | –cqe⋅ach | –nc⋅omment ] [ –opt⋅ions pass-through-options ]
  { –ver⋅sion contrib-version-selector ... | contrib-pname ... }
(WINDOWS ONLY) merge { –out output-pname | –to contrib-&-result-pname }
  [ –g⋅raphical [ –tin⋅y ]|[ –ser⋅ial_format | –dif⋅f_format | –col⋅umns n ] ]
  [ –bas⋅e pname | –ins⋅ert | –del⋅ete ] [ –nda⋅ta | –nar⋅rows ] [ –rep⋅lace ]
  [ –q⋅uery | –abo⋅rt | –qal⋅l ]
  [ –c⋅omment comment | –cfi⋅le comment-file-pname | –cq⋅uery
  | –cqe⋅ach | –nc⋅omment ] [ –opt⋅ions pass-through-options ]
  { –ver⋅sion contrib-version-selector ... | contrib-pname ... }
mkactivity Creates a UCM activity
mkact⋅ivity [ –c⋅omment comment | –cfi⋅le pname | –cq | –cqe
  | –nc⋅omment ] [ –hea⋅dline headline ] [ –in stream-selector ] [ –nset ]
```

```
[-force ] [ activity-selector ...]
```

```
mkattr Attaches an attribute to an object
mkattr [ –rep⋅lace ] [ –r⋅ecurse ] [ –ver⋅sion version-selector ]
  [ –pna⋅me ] [ –c⋅omment comment | –cfi⋅le comment-file-pname
  | –cq⋅uery | –cqe⋅ach | –nc⋅omment ]
  { attribute-type-selector value | –def⋅ault attribute-type-selector } pname ...
mkattr [ –rep⋅lace ] [ –c⋅omment comment | –cfi⋅le comment-file-pname
  | –cq⋅uery | –cqe⋅ach | –nc⋅omment ]
  { attribute-type-selector value | –def⋅ault attribute-type-selector }
  object-selector ...
mkattr [ –rep⋅lace ] [ –c⋅omment comment | –cfi⋅le comment-file-pname
  | –cq⋅uery | –cqe⋅ach | –nc⋅omment ]
  [ –sel⋅ect do-leaf-pattern ] [ –ci ] [ –typ⋅e { f | d } ... ]
  [ –nam⋅e tail-pattern ] –con⋅fig do-pname
  { attribute-type-selector value | –def⋅ault attribute-type-selector }
mkattype Creates an attribute type object
mkattype [ –rep⋅lace ] [ –glo⋅bal [ –acq⋅uire ] | –ord⋅inary ]
  [ –vpe⋅lement | –vpb⋅ranch | –vpv⋅ersion ] [ –sha⋅red ]
  [ –vty⋅pe { integer | real | time | string | opaque } ]
  [ [ –gt low-val | –ge low-val ] [ –lt high-val | –le high-val ]
  | –enu⋅m value[,...] ]
  [ –def⋅ault default-val ]
  [ –c⋅omment comment | –cfi⋅le comment-file-pname | –cq⋅uery
  | –cqe⋅ach | –nc⋅omment ] attribute-type-selector ...
mkbl Creates a UCM baseline
mkbl [ –c⋅omment comment | –cfi⋅ le pname | –cq⋅ uery| –nc⋅omment ]
  [–vie⋅w view-tag ] [–com⋅ponent component-selector[,...] | –all
  | –act⋅ivities activity-selector[,...] ] [ –ide⋅ntical ]
  [ –nlabel | –inc⋅remental | –fu⋅ll ] baseline-root-name
mkbl [ –c⋅omment comment | –cfi⋅ le pname | –cq⋅ uery| –nc⋅omment ]
   –imp⋅ort label-type-selector ...
mkbranch Creates a new branch in an element's version tree
mkbranch [ –c⋅omment comment | –cfi⋅le comment-file-pname | –cq⋅uery
  | –cqe⋅ach | –nc⋅omment ] [ –nwa⋅rn ]
  [ –nco ] [ –ver⋅sion version-selector ] branch-type-selector pname ...
mkbrtype Creates a branch type object
mkbrtype [ –rep⋅lace ] [ –glo⋅bal [ –acq⋅uire ] | –ord⋅inary ] [ –pbr⋅anch ]
  [ –c⋅omment comment | –cfi⋅le comment-file-pname | –cq⋅uery |
  –cqe⋅ach | –nc⋅omment ] branch-type-selector ...
mkcomp Creates a UCM component object
mkcomp [ –c⋅omment comment | –cfi⋅le pname | –cq⋅uery | –nc⋅omment ]
  –root dir-pname component-selector
mkdir Creates a directory element
mkdir [ –nco ] [ –c⋅omment comment | –cfi⋅le comment-file-pname
  | –cq⋅uery | –cqe⋅ach | –nc⋅omment ] dir-pname ...
mkelem Creates a file or directory element
mkelem [ –elt⋅ype element-type-name ] [ –nco | –ci [ –pti⋅me ]][ –master ]
  [ –nwa⋅rn ] [ –c⋅omment comment | –cfi⋅le comment-file-pname
  | –cq⋅uery | –cqe⋅ach | –nc⋅omment ] element-pname ...
```

```
mkeltype Creates an element type object
mkeltype [ –rep⋅lace ] [ –glo⋅bal [ –acq⋅uire ] | –ord⋅inary ]
  –sup⋅ertype elem-type-selector [ –man⋅ager mgr-name ]
  [ –pti⋅me ] [ –att⋅ype attr-type-selector[,...] ]
  [ –mer⋅getype { auto | user | never } ]
  [ –c⋅omment comment | –cfi⋅le comment-file-pname | –cq⋅uery
  | –cqe⋅ach | –nc⋅omment ] element-type-selector ...
mkfolder Creates a folder for a UCM project
mkfolder [ –c⋅omment comment | –cfi⋅le pname | –cq⋅uery | –cqe ach
  | –nc omment ] [ –title title ] –in parent-folder-selector [ folder-selector ... ]
mkhlink Attaches a hyperlink to an object
mkhlink [ –uni⋅dir ] [ –tte⋅xt to-text ] [ –fte⋅xt from-text ]
  [ –fpn⋅ame ] [ –tpn⋅ame ] [ –c⋅omment comment
  | –cfi⋅le comment-file-pname | –cq⋅uery | –cqe⋅ach | –nc⋅omment ]
  hlink-type-selector from-obj-selector [ to-obj-selector ]
mkhltype Creates a hyperlink type object
mkhltype [ –rep⋅lace ] [ –glo⋅bal [ –acq⋅uire ] | –ord⋅inary ]
  [ –att⋅ype attr-type-selector[,...] ] [ –sha⋅red ]
  [ –c⋅omment comment | –cfi⋅le comment-file-pname | –cq⋅uery
  | –cqe⋅ach | –nc⋅omment ] hlink-type-selector ...
mklabel Attaches a label to a version
mklabel [ –rep⋅lace ] [ –r⋅ecurse ] [ –ver⋅sion version-selector ]
  [ –c⋅omment comment | –cfi⋅le comment-file-pname | –cq⋅uery
  | –cqe⋅ach | –nc⋅omment ] label-type-selector pname ...
mklabel [ –rep⋅lace ] [ –c⋅omment comment | –cfi⋅le comment-file-pname
  | –cq⋅uery | –cqe⋅ach | –nc⋅omment ]
  [ –sel⋅ect do-leaf-pattern ][ –ci ] [ –typ⋅e { f | d } ... ]
  [ –nam⋅e tail-pattern ] –con⋅fig do-pname label-type-selector
mklbtype Creates a label type object
mklbtype [ –rep⋅lace ] [ –glo⋅bal [ –acq⋅uire ] | –ord⋅inary ] [ –pbr⋅anch ]
  [ –sha⋅red ] [ –c⋅omment comment | –cfi⋅le comment-file-pname
  | –cq⋅uery | –cqe⋅ach | –nc⋅omment ] label-type-selector ...
mkpool Creates storage pools or changes scrubbing
                       parameters
mkpool –sou⋅rce [ –c⋅omment comment | –cfi⋅le comment-file-pname
  | –cq⋅uery | –cqe⋅ach | –nc⋅omment ] pool-selector ...
(UNIX ONLY) mkpool –sou⋅rce [ –ln pname ] [ –c⋅omment comment | –cfi⋅le
  comment-file-pname | –cq⋅uery | –cqe⋅ach | –nc⋅omment ]
  pool-selector ...
mkpool { –der⋅ived | –cle⋅artext }
  [ –siz⋅e max-kbytes reclaim-kbytes [ –age hours ] [ –ale⋅rt command ] ]
  [ –c⋅omment comment | –cfi⋅le comment-file-pname | –cq⋅uery
  | –cqe⋅ach | –nc⋅omment ] pool-selector ...
(UNIX ONLY) mkpool { –der⋅ived | –cle⋅artext } [ –ln pname ]
  [ –siz⋅e max-kbytes reclaim-kbytes [ –age hours ] [ –ale⋅rt command ] ]
  [ –c⋅omment comment | –cfi⋅le comment-file-pname | –cq⋅uery
  | –cqe⋅ach | –nc⋅omment ] pool-selector ...
mkpool –upd⋅ate [ –siz⋅e max-kbytes reclaim-kbytes ] [ –age hours ]
  [ –ale⋅rt command ] [ –c⋅omment comment | –cfi⋅le comment-file-pname
  | –cq⋅uery | –cqe⋅ach | –nc⋅omment ] pool-selector ...
```
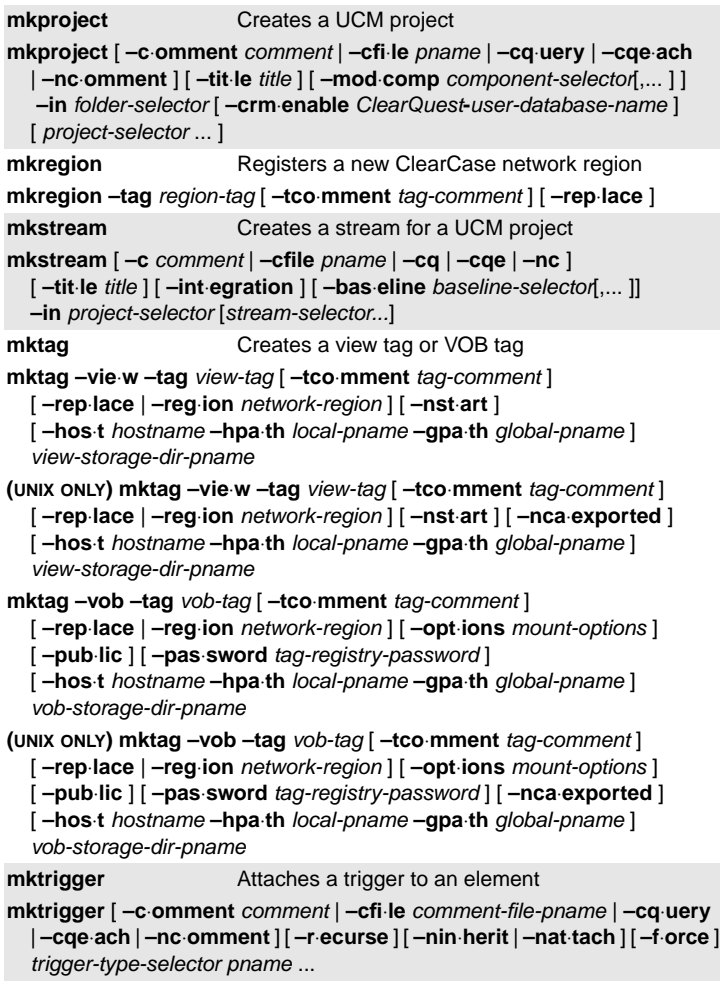

```
mktrtype Creates a trigger type object
mktrtype –ele⋅ment [ –a⋅ll ] [ –rep⋅lace ]
  { –pre⋅op | –pos⋅top } opkind[,...] [ –nus⋅ers login-name[,...] ]
  { –exe⋅c command
    | –execu⋅nix command
    | –execw⋅in command
    | –mkl⋅abel label-type-selector
    | –mka⋅ttr attribute-type-selector=value
    | –mkh⋅link hlink-type-selector,to=pname
    | –mkh⋅link hlink-type-selector,from=pname } ...
  [ restriction-list ]
  [ –pri⋅nt ]
  [ –c⋅omment comment | –cfi⋅le comment-file-pname | –cq⋅uery |
  –cqe⋅ach | –nc⋅omment ] type-selector ...
mktrtype –typ⋅e [ –rep⋅lace ] { –pre⋅op | –pos⋅top } opkind[,...]
  [ –nus⋅ers login-name[,...] ]
  { –exe⋅c command
    | –execu⋅nix command
    | –execw⋅in command
    | –mkl⋅abel label-type-selector
    | –mka⋅ttr attribute-type-selector=value
    | –mkh⋅link hlink-type-selector,to=pname
    | –mkh⋅link hlink-type-selector,from=pname } ...
  inclusion-list [ –pri⋅nt ]
  [ –c⋅omment comment | –cfi⋅le comment-file-pname | –cq⋅uery |
  –cqe⋅ach | –nc⋅omment ] type-selector ...
inclusion-list contains one or more of:
–att⋅ype attr-type-selector[,...
–brt⋅ype branch-type-selector[,...]
–elt⋅ype elem-type-selector[,...]
–hlt⋅ype hlink-type-selector[,...]
–lbt⋅ype label-type-selector[,...]
–trt⋅ype trigger-type-selector[,...]
restriction-list contains one or more of:
–att⋅ype { attr-type-selector[,...] | –all }
–brt⋅ype { branch-type-selector[,...] | –all }
–elt⋅ype { elem-type-selector[,...] | –all }
–hlt⋅ype { hlink-type-selector[,...] | –all }
–lbt⋅ype { label-type-selector[,...] | –all }
–trt⋅ype { trigger-type-selector[,...] | –all }
mount Activates a VOB
mount [ –opt⋅ions mount-options ] vob-tag
(WINDOWS ONLY) mount [ –per⋅sistent ] [ –opt⋅ions mount-options ] vob-tag
mount –a⋅ll
(WINDOWS ONLY) mount [ –per⋅sistent ] –a⋅ll
mv Moves or renames an element or VOB link
mv | move [ –c⋅omment comment | –cfi⋅le comment-file-pname | –cq⋅uery
  | –cqe⋅ach | –nc⋅omment ] pname target-pname
mv | move [ –c⋅omment comment | –cfi⋅le comment-file-pname | –cq⋅uery
  | –cqe⋅ach | –nc⋅omment ] pname [ pname ... ] target-dir-pname
omake (windows only) ClearCase build utility. See Building Software with
```
**protect** Changes the permissions or ownership of an object **protect** [ **–cho**⋅**wn** login-name ] [ **–chg**⋅**rp** group-name ] [ **–chm**⋅**od** permissions ] [**–c**⋅**omment** comment | **–cfi**⋅**le** comment-file-pname | **–cq**⋅**uery** | **–cqe**⋅**ach** | **–nc**⋅**omment** ] { [ **–fil**⋅**e** | **–d**⋅**irectory** ] [ **–r**⋅**ecurse** ] [ **–pna**⋅**me** ] pname ... | object-selector ... } **protectvob** Changes the owner or groups of a VOB **protectvob** [ **–f**⋅**orce** ] [ **–cho**⋅**wn** user ] [ **–chg**⋅**rp** group ] [ **–add**⋅**\_group** group[,...] [ **–del**⋅**ete\_group** group [,...] ] vob-storage-pname ... **pwd** Prints the working directory **pwd pwv** Prints the working view **pwv** [ **–s**⋅**hort** ] [ **–wdv**⋅**iew** | **–set**⋅**view** | **-root**] **quit** Ends the interactive **cleartool** session **q**⋅**uit rebase Changes** the configuration of a UCM stream **rebase** [ **–vie**⋅**w** rebase-view-tag] **–gr**⋅**aphical rebase** [ [ **–vie**⋅**w** rebase-view-tag] [ **–pre**⋅**view** [ **–l**⋅**ong** | **–s**⋅**hort** ] ] { **–rec**⋅**ommended** | **–bas**⋅**eline** baseline-selector[, ... ] | **–dba**⋅**seline** baseline-selector[,... ] } [ **–com**⋅**plete** ] [ **–gm** ⋅**erge** | **–ok** ] [ **–q**⋅**uery** | **–abo**⋅**rt** | **–qal**⋅**l** ] [ **–ser**⋅**ial** ] [ **–f**⋅**orce** ] **rebase** [ **–vie**⋅**w** rebase-view-tag ] { **–can**⋅**cel** | **–sta**⋅**tus** [ **–l**⋅**ong** ] } **rebase** [ **–vie**⋅**w** rebase-view-tag ] { **–res**⋅**ume** [ **–com**⋅**plete** ] | **–com**⋅**plete** [ **–gm** ⋅**erge** | **–ok** ] [ **–q**⋅**uery** | **–abo**⋅**rt** | **–qal**⋅**l** ] [ **–ser**⋅**ial** ] [ **–f**⋅**orce** ] **recoverview** Recovers a view database **recoverview** [ **–f**⋅**orce** ] { **–vob** vob-identifier | **–dir** dir-identifier } { **–tag** view-tag | view-storage-dir-pname } **recoverview –syn**⋅**chronize** [ **–vob** pname-in-vob ] { **–tag** view-tag | view-storage-dir-pname } **reformatview** Updates the format of a view database **reformatview** [ **–dum**⋅**p** | **–loa**⋅**d** ] { **–tag** view-tag | view-storage-dir-pname } **reformatvob** Updates the format of a VOB database **reformatvob** [ **–dum**⋅**p** | **–loa**⋅**d** ] [ **–rm** ] [ **–f**⋅**orce** ] [ **–hos**⋅**t** hostname **–hpa**⋅**th** local-pname **–gpa**⋅**th** global-pname ] vob-storage-dir-pname **(UNIX ONLY) reformatvob** [ **–dum**⋅**p** | **–loa**⋅**d** ] [ **–rm** ] [ **–f**⋅**orce** ] [ **–to** dumpfile-dir-pname ] [ **–hos**⋅**t** hostname **–hpa**⋅**th** local-pname **–gpa**⋅**th** global-pname ] vob-storage-dir-pname **register Creates an entry in the VOB or view registry reg**⋅**ister –vob** [ **–ucm**⋅**project** ] [ **–rep**⋅**lace** ] [ **–hos**⋅**t** hostname **–hpa**⋅**th** local-pname **–gpa**⋅**th** global-pname ] vob-storage-dir-pname **reg**⋅**ister –vie**⋅**w** [ **–rep**⋅**lace** ] [ **–hos**⋅**t** hostname **–hpa**⋅**th** local-pname **–gpa**⋅**th** global-pname ] view-storage-dir-pname **(WINDOWS ONLY) reg**⋅**ister –vobsto**⋅**rage** [ **–reg**⋅**ion** network-region ] storage-global-pname **(WINDOWS ONLY) reg**⋅**ister –viewsto**⋅**rage** [ **–reg**⋅**ion** network-region ] storage-global-pname

```
relocate Moves elements and directory trees from one VOB
                      to another
relocate [ –f⋅orce ] [ –qal⋅l ] [ –log log-pname ] [ –upd⋅ate ]
  pname [ pname ... ] target-dir-pname
rename Renames a ClearCase object
rename [ –c⋅omment comment | –cfi⋅le comment-file-pname | –cq⋅uery
  | –cqe⋅ach | –nc⋅omment ] { old-object-selector new-object-selector
  | –gen⋅erate old-object-selector }
reqmaster Sets access controls for mastership requests or
                      requests mastership of a branch
reqmaster –acl [ –edi⋅t | –set pname | –get ] vob-selector
reqmaster [ –c⋅omment comment | –cq⋅uery | –nc⋅omment ]
  { { –enable | –dis⋅able } vob-selector
  | { –den⋅y | –allow } –inst⋅ances branch-type-selector ...
  | { –den⋅y | –allow } branch-pname ... }
reqmaster [ –c⋅omment comment | –cq⋅uery | –nc⋅omment ]
  [ –lis⋅t ] branch-pname ...
reserve Converts a checkout's status to reserved
res⋅erve [ –c⋅omment comment | –cfi⋅le comment-file-pname | –cq⋅uery
  | –cqe⋅ach | –nc⋅omment ] [ –cact ] pname ...
rmactivity Removes a UCM activity
rmact⋅ivity [ –c⋅omment comment | –cfi⋅le comment-file-pname | –cq⋅uery
  | –nc⋅omment ] [ –f⋅orce ] activity-selector ...
rmattr Removes an attribute from an object
rmattr [ –c⋅omment comment | –cfi⋅le comment-file-pname | –cq⋅uery
  | –cqe⋅ach | –nc⋅omment ]
  { [ –ver⋅sion version-selector ] [ –pna⋅me ]
  attribute-type-selector pname ...
  | attribute-type-selector object-selector ... }
rmbl Removes a UCM baseline
rmbl [ –c⋅omment comment | –cfi⋅le pname | –cq⋅uery | –cqe⋅ach
  | –nc⋅omment ] [ –f⋅orce ] baseline-selector ...
rmbranch Removes a branch from an element's version tree
rmbranch [ –c⋅omment comment | –cfi⋅le comment-file-pname | –cq⋅uery
  | –cqe⋅ach | –nc⋅omment ] [ –f⋅orce ] pname ...
rmcomp Removes a UCM component
rmcomp [ –c⋅omment comment | –cfi⋅le comment-file-pname | –cq⋅uery
  | –cqe⋅ach | –nc⋅omment ] [ –f⋅orce ] component-selector ...
rmdo Removes a derived object from a VOB
rmdo do-pname ...
rmdo { –a⋅ll | –zer⋅o } [ pname ... ]
rmelem Removes an element from a VOB
rmelem [ –f⋅orce ] [ –c⋅omment comment | –cfi⋅le comment-file-pname
  | –cq⋅uery | –cqe⋅ach | –nc⋅omment ] pname ...
rmfolder Removes a UCM folder
rmfolder [ –c⋅omment comment | –cfi⋅le comment-file-pname | –cq⋅uery
  | –cqe⋅ach | –nc⋅omment ] [ –f⋅orce ] folder-selector ...
rmhlink Removes a hyperlink from an object
rmhlink [ –c⋅omment comment | –cfi⋅le comment-file-pname | –cq⋅uery
  | –cqe⋅ach | –nc⋅omment ] hlink-selector ...
```
**rmlabel** Removes a label from a version **rmlabel** [ **–c**⋅**omment** comment | **–cfi**⋅**le** comment-file-pname | **–cq**⋅**uery** | **–cqe**⋅**ach** | **–nc**⋅**omment** ] [ **–ver**⋅**sion** version-selector ] label-type-selector pname ... **rmmerge** Removes a merge arrow from versions **rmmerge** [ **–c**⋅**omment** comment | **–cfi**⋅**le** comment-file-pname | **–cq**⋅**uery** | **–cqe**⋅**ach** | **–nc**⋅**omment** ] from-pname to-pname **rmname** Removes the name of an element or VOB symbolic link from a directory **rm**⋅**name** [ **–c**⋅**omment** comment | **–cfi**⋅**le** comment-file-pname | **–cq**⋅**uery** | **–cqe**⋅**ach** | **–nc**⋅**omment** ] [ **–nco** [ **–f**⋅**orce** ] ] pname ... **rmpool** Removes a storage pool from a VOB **rmpool** [ **–c**⋅**omment** comment | **–cfi**⋅**le** comment-file-pname | **–cq**⋅**uery** | **–cqe**⋅**ach** | **–nc**⋅**omment** ] pool-selector ... **rmproject** Removes a UCM project **rmproject** [ **–c**⋅**omment** comment | **–cfi**⋅**le** comment-file-pname | **–cq**⋅**uery** | **–nc**⋅**omment** ] [ **–f**⋅**orce** ] project-selector ... **rmregion** Unregisters a ClearCase network region **rmregion –tag** region-tag [ **–rma**⋅**ll** [ **–pas**⋅**sword** tag-registry-password ] ] **rmstream** Removes a UCM stream **rmstream** [ **–c**⋅**omment** comment | **–cfi**⋅**le** comment-file-pname | **–cq**⋅**uery** | **–cqe**⋅**ach** | **–nc**⋅**omment** ] [ **–f**⋅**orce** ] stream-selector ... **rmtag** Removes a VOB- or view-tag from the tag registry **rmtag –vie**⋅**w** [ **–reg**⋅**ion** network-region | **–a**⋅**ll** ] view-tag ... **rmtag –vob** [ **–reg**⋅**ion** network-region | **–a**⋅**ll** ] [ **–pas**⋅**sword** tag-registry-password ] vob-tag ... **rmtrigger** Removes a trigger from an element **rmtrigger** [ **–c**⋅**omment** comment | **–cfi**⋅**le** comment-file-pname | **–cq**⋅**uery** | **–cqe**⋅**ach** | **–nc**⋅**omment** ] [ **–nin**⋅**herit** | **–nat**⋅**tach** ] [ **–r**⋅**ecurse** ] trigger-type-selector pname ... **rmtype** Removes a type object from a VOB **rmtype** [ **–ign**⋅**ore** ] [ **–rma**⋅**ll** [ **–f**⋅**orce** ] ] [ **–c**⋅**omment** comment | **–cfi**⋅**le** comment-file-pname | **–cq**⋅**uery** | **–cqe**⋅**ach** | **–nc**⋅**omment** ] type-selector ... **rmver** Removes a version from an element's version tree **rmver** [ **–f**⋅**orce** ] [ **–xbr**⋅**anch** ] [ **–xla**⋅**bel** ] [ **–xat**⋅**tr** ] [ **–xhl**⋅**ink** ] [ **–dat**⋅**a** ] [ **–ver**⋅**sion** version-selector | **–vra**⋅**nge** low-version high-version ] [ **–c**⋅**omment** comment | **–cfi**⋅**le** comment-file-pname | **–cq**⋅**uery** | **–cqe**⋅**ach** | **–nc**⋅**omment** ] pname ... **rmview** Removes a view storage directory **rmview** [ **–f**⋅**orce** ] { **–tag** view-tag | view-storage-dir-pname } **rmview** [ **–f**⋅**orce** ] { **–tag** view-tag | view-storage-dir-pname | snapshot-view-pname } **rmview** [ **–f**⋅**orce** ] [ **–vob** vob-selector | **–avo**⋅**bs** | **–a**⋅**ll** ] **–uui**⋅**d** view-uuid **rmvob** Removes a VOB storage directory **rmvob** [ **–f**⋅**orce** ] vob-storage-dir-pname ...

```
schedule Schedules jobs to be run one or more times
sched⋅ule [ –f⋅orce ] [ –hos⋅t hostname ] –get
  [ –sch⋅edule | –job job-id-or-name | –tas⋅ks | –acl ]
sched⋅ule [ –f⋅orce ] [ –hos⋅t hostname ] –edi⋅t [ –sch⋅edule | –acl ]
sched⋅ule [ –f⋅orce ] [ –hos⋅t hostname ] –set
  [ –sch⋅edule | –acl ] defn-file-pname
sched⋅ule [ –f⋅orce ] [ –hos⋅t hostname ]
  [ –del⋅ete | –run| –wai⋅t | –sta⋅tus ] job-id-or-name
setactivity Specifies the current UCM activity for your view
setact⋅ivity [ –c⋅omment comment | –cfi⋅le pname | –cq⋅uery
  | –nc⋅omment ] [ –vie⋅w view-tag ] { –none | activity-selector }
setcache Sets cache sizes
setcache –vie⋅w { –def⋅ault | –cac⋅hesize size } { –cvi⋅ew | view-tag }
setcache –vie⋅w –hos⋅t { –def⋅ault | –cac⋅hesize size }
setcache –vie⋅w –sit⋅e { –def⋅ault | –cac⋅hesize size }
  [ –pas⋅sword registry-password ]
setcache –mvfs { –reg⋅dnc cnt | –noe⋅ntdnc cnt | –dir⋅dnc cnt
  | –vob⋅free cnt | –cvp⋅free cnt | –rpc⋅handles cnt } ...
setcs Sets the config spec of a view
setcs [ –tag view-tag ] { –cur⋅rent | –def⋅ault | pname | –stre⋅am }
setplevel Changes the list of promotion levels in a UCM
                      project VOB
setplevel [ –c⋅omment comment | –cfi⋅le comment-file-pname | –cq⋅uery
  | –nc⋅omment ] [ –inv⋅ob vob-selector ]
  –def⋅ault default-promotion-level promotion-level ...
setsite Sets or unsets site-wide properties in the
                      ClearCase site config registry
setsite [ –pas⋅sword registry-password ] property-name=value ...
setsite [ –pas⋅sword registry-password ] property-name= ...
setview (UNIX ONLY) Creates a process that is set to a dynamic view
setview [ –log⋅in ] [ –exe⋅c cmd-invocation ] view-tag
shell Shell Creates a subprocess to run a shell or other
                      program
sh⋅ell | ! [ command [ arg ... ] ]
space Reports on VOB disk space usage
space { –vie⋅w | –vob } [ –a⋅ll ] [ –upd⋅ate ] [ –reg⋅ion network-region ]
  { –host hostname | tag ... }
space –dir⋅ectory pname ...
space { –vie⋅w | –vob } –gen⋅erate [ –scr⋅ub days ] [ tag ... ]
startview Starts or connects to a view_server process
startview view-tag ...
umount Deactivates a VOB
umount { vob-tag | –a⋅ll }
uncheckout Cancels a checkout of an element
uncheck⋅out | unco [ –kee⋅p | –rm ] [ –cact ] pname ...
unlock Unlocks an object
unlock [ –c⋅omment comment | –cfi⋅le comment-file-pname | –cq⋅uery
  | –cqe⋅ach | –nc⋅omment ] { [ –pna⋅me ] pname ... | object-selector ... }
```
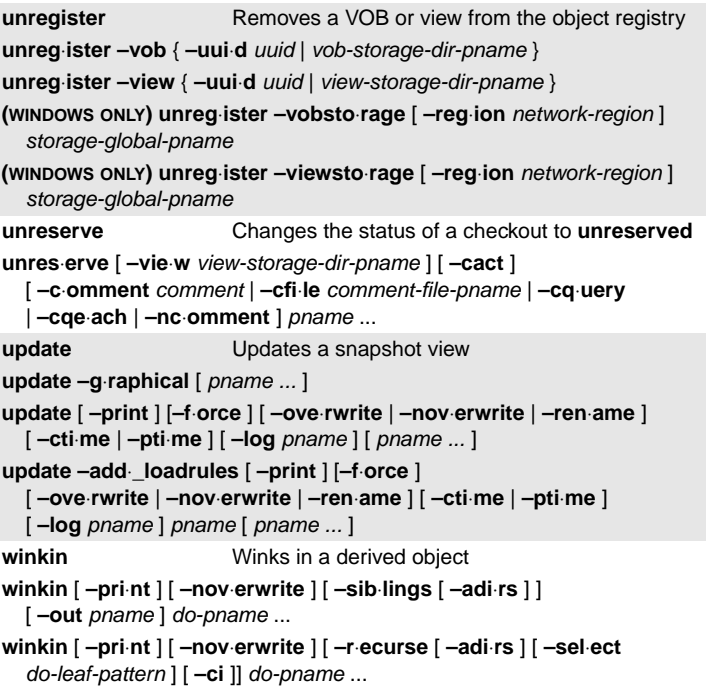

# **Non-Command Reference Pages**

Following are summaries of some reference pages that provide miscellaneous information about ClearCase.

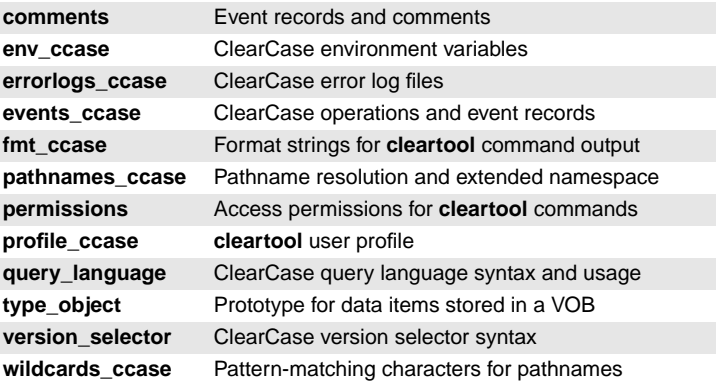

# **Date-Time Specification**

The *date-time* argument is specified as: date**.**time | date | time | **now**

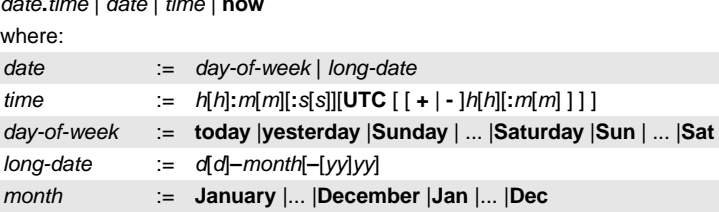

Specify time in 24-hour format, relative to the local time zone. If you omit the time, the default value is **00:00:00**. If you omit date, the default is **today**. If you omit the century, year, or a specific date, the most recent one is used. Specify **UTC** if you want ClearCase to resolve the time to the same moment in time regardless of time zone. Use the plus (+) or minus (-) operator to specify a positive or negative offset to the UTC time. If you specify **UTC** without hour or minute offsets, Greenwich Mean Time (GMT) is used. (Dates before January 1, 1970 Universal Coordinated Time (UTC) are invalid.)

#### **Object Selectors**

Object selectors specify non-file-system VOB objects (VOBs, types, pools, hyperlinks, replicas) with a single string of the form:

[prefix**:**]name[**@**vob-selector]

where:

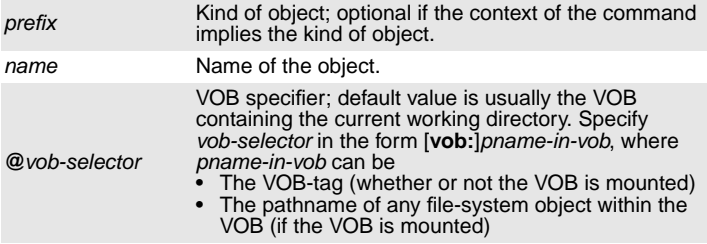

#### **ClearCase Query Language**

A query reports names of elements, branches, versions, and/or VOB links. See the **query\_language** reference page.

#### **Query in Version-Selector**

A version-selector query must be enclosed in braces **{**...**}**. It matches the most recent version on the specified branch. If no branch is specified, it matches a most recent version on any branch.

**cleartool** subcommand with **cleartool describe –version \ –version** option **'/main/{attype(QAlvl)}' util.c**

# config spec rule **.../rel2.1/{QAlvl==5}**

#### **Query in find and findmerge subcommands**

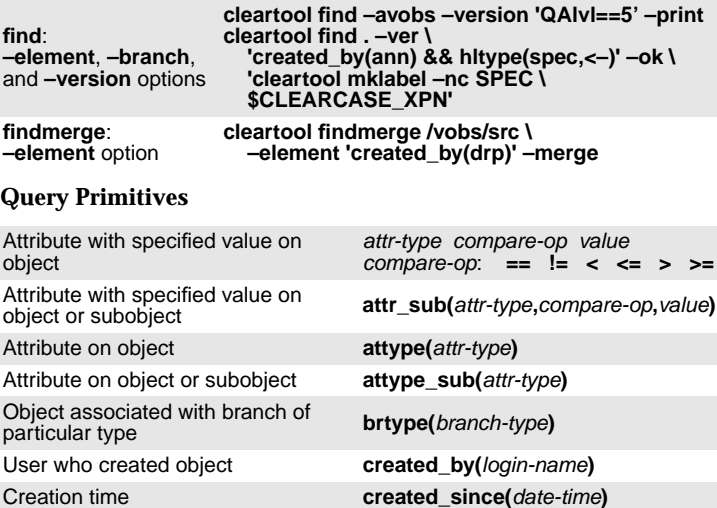

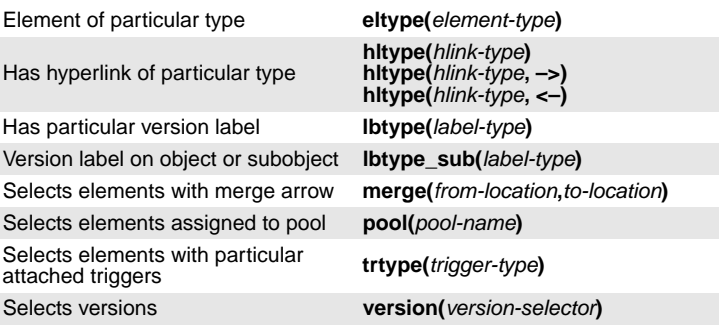

#### **Logical Operators**

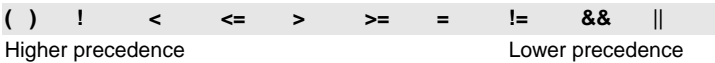

# **Formatting Command Output with –fmt**

A number of **cleartool** subcommands that list information take the **–fmt** option. See the **fmt\_ccase** reference page for detailed information on **–fmt** option syntax.

#### **Conversion Specification Syntax**

**%**[ min ][**.**max ][ MODIFIER [**,** ... ] ]keyletter

#### **Keyletters and Modifiers**

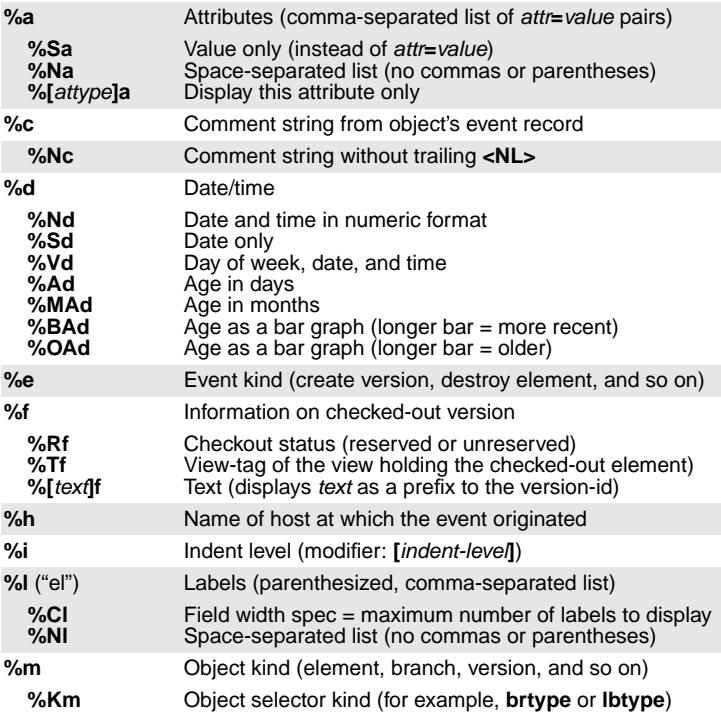

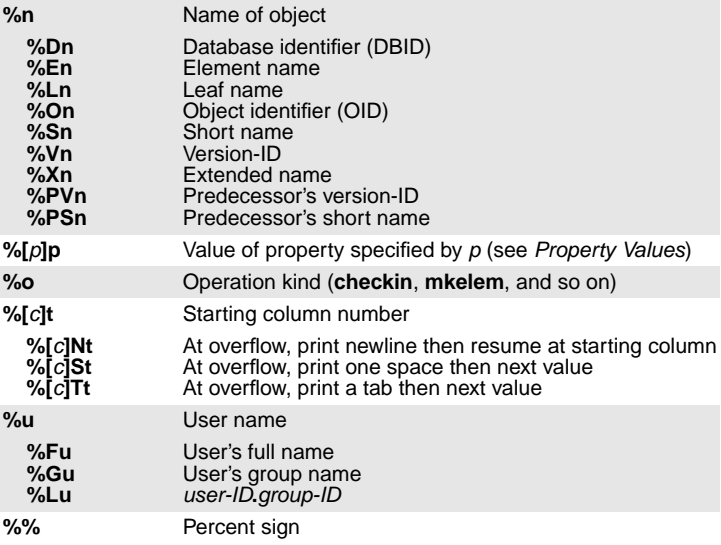

# <span id="page-19-0"></span>**Property Values**

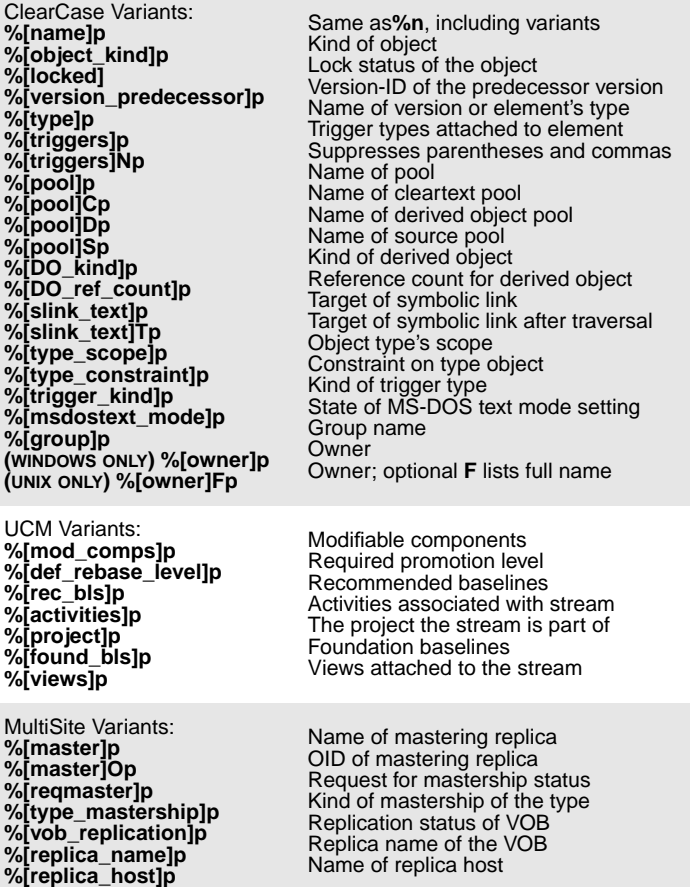

#### **Escape Sequences**

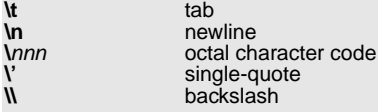

#### **Field-Width Specifier Rules**

A single number is interpreted as a minimum width (for example, **%8En**)

To supply only a maximum width, precede the number with a decimal point (**%.10En**) or with a zero and decimal point (**%0.10En**).

To specify a constant display width, set the minimum and maximum widths to the same value (**%20.20c**).

Values shorter than the specified minimum width are right justified. A negative minimum width value (**%–20.20c**) left justifies short values.

Values longer than the specified maximum width are truncated from the right. A negative maximum width value (**%15.–15Sn**) truncates long values from the left.

A maximum width specifier has special meaning when used with **%Cl**. For example, **%.5Cl** prints a version's first five labels only, followed by ... .

#### **Building Software with clearmake**

The **clearmake** build tool is described in the **clearmake** reference page and the manual Building Software with ClearCase.

#### **clearmake Command-Line Syntax**

**clearmake** [**–f** makefile] ... [**–ukinservwdpqUNR**] [**–J** num] [**–B** file] [**–C** mode] [**–V** | **–M**] [**–O** | **–T** | **–F**] [**–A** BOS-file] ... [macro**=**value] ... [target-name] ...

**clearmake** {**–version** | **–VerAll**}

**NOTE:** The **–J** and **–B** options are available only on UNIX.

#### **Command-Line Options**

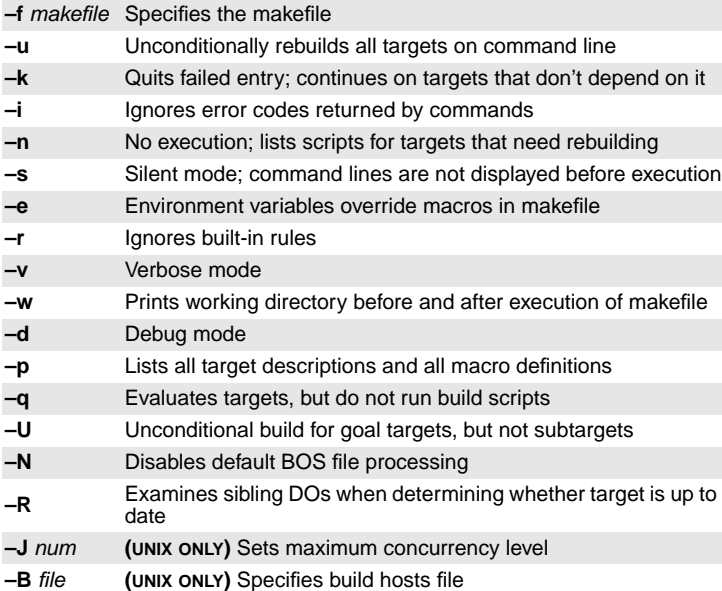

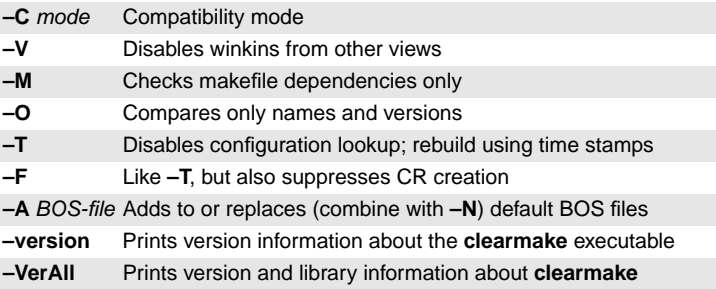

# **Environment Variables**

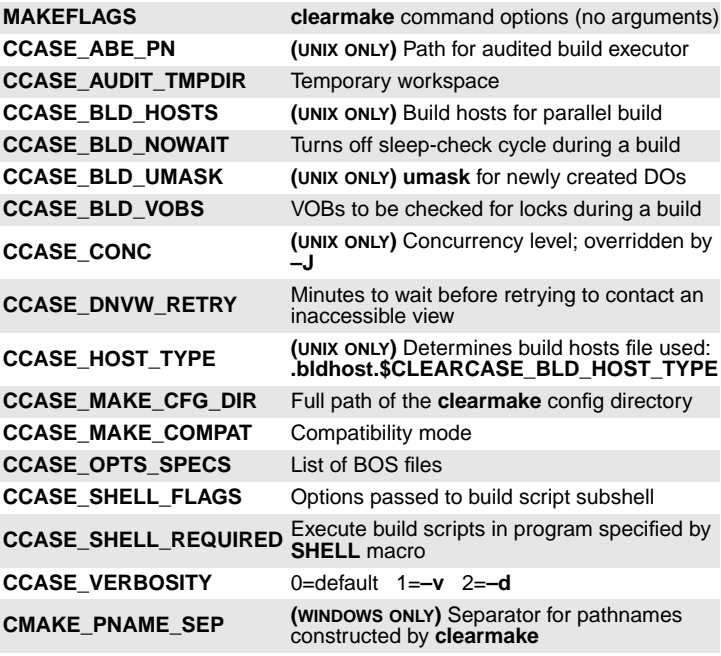

# **Macros**

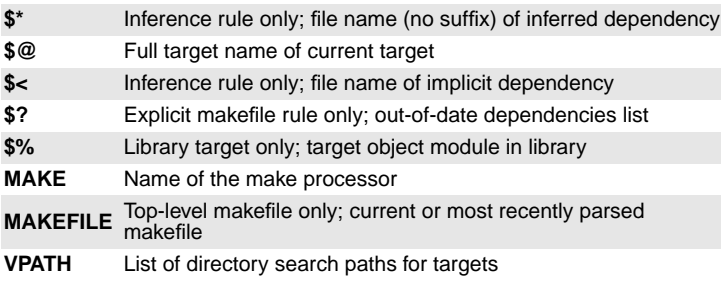

# **Build Options Specification (BOS) Files**

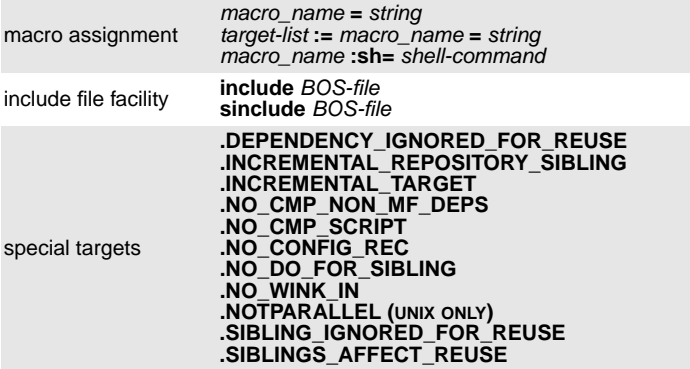

# <span id="page-22-0"></span>**Building Software with omake**

The **omake** build tool, which is available only on Windows, is described in the **omake** reference page and the ClearCase OMAKE Manual.

#### **omake Command-Line Syntax**

**omake** [**–f** makefile ...] [**–b** builtins-file ...] [**–akinservdphzADGM**] [**–x** file] [**–OLWT**] [**–EN** | **–EP** | **–EO**] [**–#1**] [**–#2**] [**–#4**] [**–#8**] [macro**=**value] ... [target\_name] ...

### **Command-Line Options**

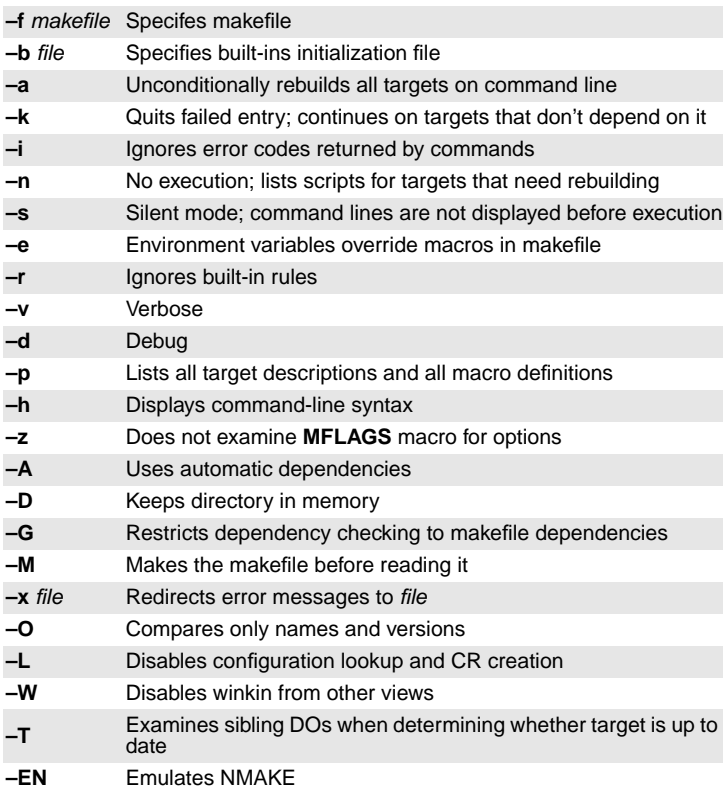

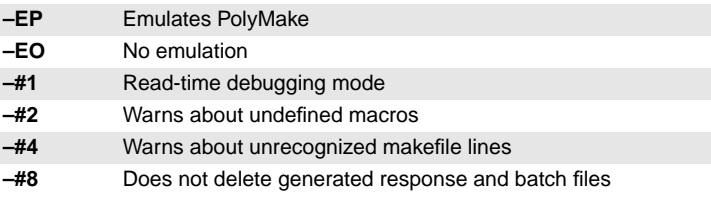

# **Dot Directives**

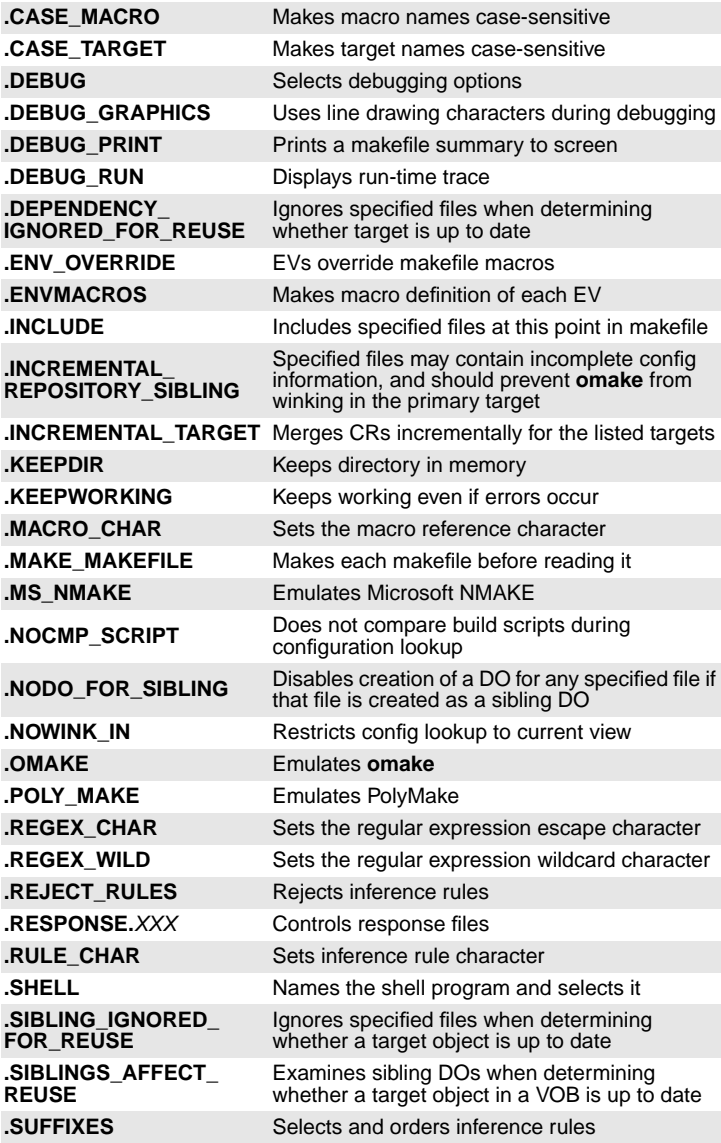

# **Target Attributes**

target [...] [attribute ...] **:** [sources ...] attribute [...] **:** [target ...]

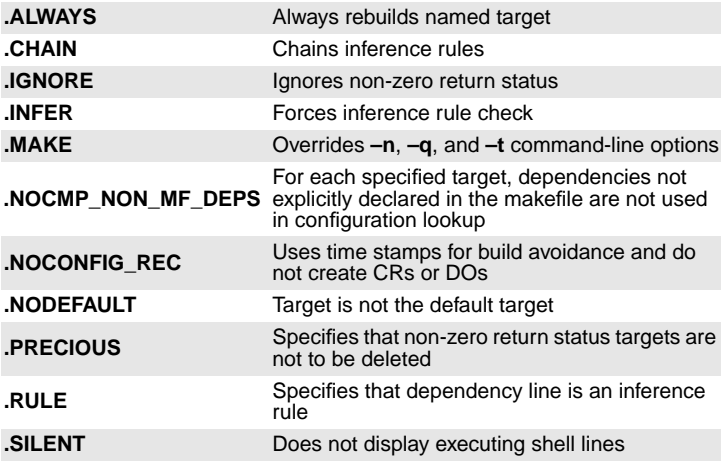

# **Getting Online Help**

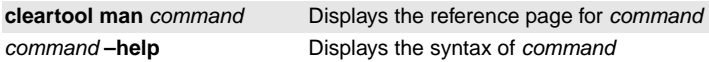

## **ClearCase International User's Group**

To subscribe to the ClearCase International User's Group e-mail discussion list, send e-mail to:

#### **cciug-request@rational.com**

Include the following line in the body of your message:

#### **subscribe**